# **MIDRANGE**

## PURPOSE

Compute the sample midrange for a variable.

## **DESCRIPTION**

The sample midrange of a variable is the mean of the sample minimum and the sample maximum (i.e., (minimum + maximum)/2.).

#### SYNTAX

LET <par> = MIDRANGE <y> <sUBSET/EXCEPT/FOR qualification>

where <y> is the response variable;

 $\langle$ par $>$  is a parameter where the computed midrange is stored;

and where the <SUBSET/EXCEPT/FOR qualification> is optional.

#### EXAMPLES

LET A = MIDRANGE Y1 LET A = MIDRANGE Y1 SUBSET TAG > 2

## DEFAULT

None

## SYNONYMS

None

#### RELATED COMMANDS

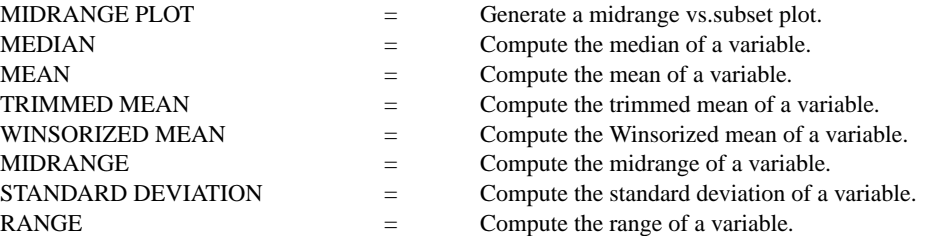

## APPLICATIONS

Data Analysis

## IMPLEMENTATION DATE

Pre-1987

## PROGRAM

LET  $Y1 = NORMAL$  RANDOM NUMBERS FOR  $I = 1 1 100$ LET A1 = MIDRANGE Y1